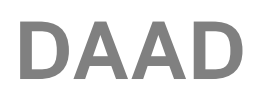

# **Hinweise zum Ausfüllen des Finanzierungsplans**

**Bitte beachten Sie beim Ausfüllen unbedingt die nachstehenden detaillierten Angaben/ Ausfüllhilfen.**

**Sollten die Ausfüllhilfen** *im Finanzierungsplan* **nicht** *diesen* **Ausfüllhilfen entsprechen, so sind unbedingt die Angaben hier in dieser programmspezifischen Ausfüllhilfe maßgeblich!**

**Achten Sie bitte bei Erstellung Ihres Finanzierungsplans auf die Förderbestimmungen in Anlage 1!**

**Grau unterlegte Felder im Finanzierungsplan können nicht manuell ausgefüllt werden. Sie füllen sich automatisch mit Angaben aus anderen Stellen Ihres Antrags/Finanzierungsplans. Weiße Felder hingegen müssen manuell ausgefüllt werden.**

In Tabelle "B – Gesamteinnahmen" und "C –Gesamt-Ausgaben" werden Sie um Angaben zum finanziellen Volumen Ihres Vorhabens gebeten, die auf den folgenden Seiten detaillierter aufzuschlüsseln sind. Einige der geforderten Eingabefelder (grau unterlegt) füllen sich dabei automatisch mit Daten aus anderen Teilen Ihres Finanzierungsplans (S. 3 ff.).

**Wir empfehlen daher, die noch fehlenden Felder der Tabellen B und C des Finanzierungsplans erst auszufüllen, nachdem die Eingabe der Detaildaten auf den darauf folgenden Seiten (ab S. 3) abgeschlossen ist.**

# **1. Seite: Allgemeine Angaben, Gesamt-Einnahmen**

**Tabelle A: Allgemeine Daten, diese Felder füllen sich automatisch durch Ihre Eintragungen im Antragsformular.**

#### **Tabelle B: Gesamt-Einnahmen**

Hier sind **alle** Einnahmen anzugeben, die voraussichtlich in das Projekt einfließen werden. (Alle Einnahmen sind später auch im Verwendungsnachweis zu dokumentieren. Für die belegbaren Einnahmen sind entsprechende Nachweise an Ihrer Hochschule aufzubewahren).

Eigenleistungen der deutschen und ausländischen Hochschule in Form von vorhandenem Personal und Infrastruktur (Benutzung von Büros, Laboren, Mieten, etc.) sind als nicht belegbare Einnahmen auszuweisen. Hier können auf **realistischer Grundlage** geschätzte Zahlen angegeben werden, die jedoch nicht einzeln **nachzuweisen (also nicht zu belegen)** sind.

#### **Eine entsprechende rechnerische Kalkulation dieser nicht belegbaren Einnahmen ist dem Antrag beizufügen.**

# **2. Seite: Tabelle C: Gesamt-Ausgaben**

Für jede dieser Ausgabepositionen ist eines der nachfolgenden Tabellenblätter auszufüllen. **Diese Eingaben werden automatisch in Tabelle C übertragen.**

#### **Die pro Haushaltsjahr beim DAAD beantragte Zuwendung ergibt sich aus Ihren**  entsprechenden Eintragungen in Tabelle C, Spalte "aus DAAD-Mitteln".

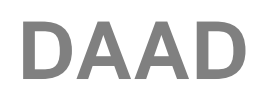

Bitte beachten Sie unbedingt, dass in den Einzeltabellen **alle belegbaren Ausgaben** das Projekt betreffend angegeben werden müssen, nicht nur die Ausgaben, die durch DAAD-Mittel finanziert werden sollen.

In Tabelle C (4.1 und 4.2) müssen zusätzlich die nicht belegbaren Ausgaben pro Förderungsjahr gemäß Tabelle B (Gesamt-Einnahmen) eingetragen werden.

Alle belegbaren Ausgaben sind später auch im Verwendungsnachweis zu dokumentieren und entsprechende Nachweise für belegbare Ausgaben an Ihrer Hochschule aufzubewahren.

## **Zu den einzelnen Ausgabetabellen (1.1 bis 3.2):**

#### **Bitte beachten Sie, alle Maßnahmen getrennt nach Haushaltsjahren aufzuführen!**

Wenn Sie also z. B. in jedem Haushaltsjahr zwei deutsche Studierende an die Partnerhochschule schicken möchten, so ist für jedes Haushaltsjahr eine Zeile mit 2 Studierenden anzulegen.

## **In allen Ausgabetabellen stehen Ihnen 100 Zeilen zur Verfügung, so dass ausreichend Platz zur Verfügung steht!**

#### **3. Seite: 1.1 Personal im Inland (wiss. Personal/Mitarbeiter und nicht wiss. Personal)**

#### Nur für tarifrechtlich Beschäftigte!

Hier kann über Pfeiltaste ausgewählt werden, zusätzlich bitte **kurze,** aber präzise Angaben zur Beschreibung der jeweiligen Tätigkeit (die Ansicht ist etwas eingeschränkt, längere Einträge sind nur noch elektronisch lesbar).

Zudem bitte Angabe der Dauer des Einsatzes pro beantragtem Haushaltsjahr (Spalte "Zeitraum von bis"), der "Entgeltgruppe sowie Stufe" und des Bruttobetrags.

Durch die Angaben in der Spalte "Stellenanteil %" geben Sie an, wie viel Prozent hiervon anteilig auf die Projekttätigkeiten entfallen. Bitte beachten Sie, dass diese Mitarbeiter entsprechend freigestellt oder für den Projekteinsatz aufgestockt werden müssen.

# **4. Seite: 1.2 Hilfskräfte im Inland (studentische/wissenschaftliche Hilfskräfte)**

Auch hier kann über Pfeiltaste ausgewählt werden, zusätzlich bitte **kurze,** aber präzise Angaben zur Beschreibung der jeweiligen Tätigkeit (die Ansicht ist auch hier etwas eingeschränkt, längere Einträge sind nur noch elektronisch lesbar)

Zudem bitte Angabe der geplanten Einsatzstunden pro Haushaltsjahr (Spalte "Gesamtstunden Förderzeitraum") und den Stundensatz.

Hilfskräfte, die per Honorar-/Werkvertrag beschäftigt werden, bitte auch hier aufführen.

#### **5. Seite: 1.3 Personal im Ausland**

Auch hier bitte kurze, aber präzise Angaben zur Beschreibung der jeweiligen Tätigkeit (Spalte Funktion/Aufgaben/Status) der an den ausländ. Partnerhochschulen für das Projekt tätigen Personen. Zudem Angaben zum monatlichen Entgelt bzw. Stundensatz.

Falls es sich um *Beschäftigte* der Partnerhochschule handelt, wäre hier die Spalte "mtl. Entgelt" auszufüllen (analog zu Tabelle 1.1).

Bei *Hilfskräften* (analog zu Tabelle 1.2) die Stunden ("Gesamtstunden im Förderzeitraum") sowie dann in Spalte "Berechnungsgrundlage" der Stundensatz.

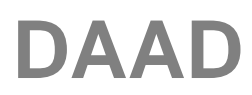

# **6. Seite: 2.2 Mobilität Projektpersonal**

Gilt nur für *Beschäftigte* der antragstellenden Institution sowie der ausländischen (ggf. auch inländischen) Partnerinstitution/en (z.B. Projektverantwortliche/r und für die Projektdurchführung zuständige Mitarbeiter).

Spalte "Qualifikation/Funktion/Status": Ausbildungsstand bzw. Akad. Abschluss, Stellung/Tätigkeit im Projekt

Spalte "Grund der Reise": hier Anlass/Maßnahme im Projekt: z.B. "Gastvorlesung", "Teilnahme Workshop" o.ä.

Spalte "Berechnungsgrundlage": s. Anlage 1! Für die Beförderung zwischen den Partnerhochschulen sind i.d.R. nur die Ausgaben für Economy/2. Klasse zuwendungsfähig.

# **7. Seite 2.3 Aufenthalt Projektpersonal**

Hier bitte entsprechend die **Aufenthaltsausgaben für** *Beschäftigte* der antragstellenden Institution sowie der ausländischen (ggf. auch inländischen) Partnerinstitution/en (z.B. Projektverantwortliche/r und für die Projektdurchführung zuständige Mitarbeiter).

Spalte "Qualifikation/Funktion/Status": Ausbildungsstand bzw. akad. Abschluss, Stellung/Tätigkeit im Projekt

Spalte "Grund des Aufenthalts": hier Anlass/Maßnahme im Projekt: z.B. "Gastvorlesung", Teilnahme Workshop

Spalte "Berechnungsgrundlage":

Aufenthaltsausgaben für **deutsche** Hochschulangehörige in Anlehnung an das **BRKG**. Aufenthaltsausgaben für Projektpersonal der **Partnerhochschule:** Beachten Sie bitte **den Förderrahmen in Anlage 1** (s. Tabelle unter 3.2. – Aufenthalte).

In den Spalten bei "Anzahl" bitte die *Anzahl der Tage und/oder Monate* entsprechend der geplanten Aufenthaltsdauer eintragen.

# **8. Seite 2.4 Sachmittel Inland / Ausland**

Spalte "Berechnungsgrundlage": hier ist kein Eintrag erforderlich. Bitte **beachten Sie aber unbedingt die Anlage 1 zu** *Art* **und max. Höhe der Ausgaben**, die hier aus DAAD-Mitteln beantragt werden können!

# **9. Seite: 3.1 Mobilität geförderte Personen**

Hier werden alle Angaben zu den Beförderungsausgaben der im Projekt **geförderten Personen** von Partnerhochschule zu Partnerhochschule erbeten.

Spalte "Qualifikation/Funktion/Status": Ausbildungsstand bzw. Akad. Abschluss, Stellung/Tätigkeit im Projekt

Spalte "Grund des Aufenthalts": Anlass/Maßnahme im Projekt: z.B. "Studienaufenthalt", "Teilnahme Workshop" o.ä.

Spalte "Berechnungsgrundlage": **s. Anlage 1**! Für die Beförderung zwischen den Partnerhochschulen sind i.d.R. nur die Ausgaben für Economy/2. Klasse zuwendungsfähig.

# **10. Seite: 3.2 Aufenthalt geförderte Personen**

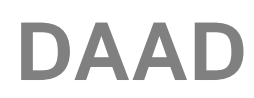

Hier werden alle Angaben zu den Aufenthaltsausgaben der im Projekt **geförderten Personen** erbeten.

Spalte "Qualifikation/Funktion/Status": Ausbildungsstand bzw. Akad. Abschluss, Stellung/Tätigkeit im Projekt

Spalte "Grund des Aufenthalts": Anlass/Maßnahme im Projekt: z.B. "Studienaufenthalt", "Teilnahme Workshop" o.ä.

Spalte "Berechnungsgrundlage Ausschreibung": Bitte beachten Sie den in der Anlage 1 angegebenen Förderrahmen für ausländische und deutsche Teilnehmer (3.2, Aufenthalte) sowie die Stipendiensätze aus Anlage 1.1. für ausländische Langzeitstipendiaten.

In den Spalten bei "Anzahl" bitte die Anzahl der Tage und/oder Monate entsprechend der geplanten Aufenthaltsdauer eintragen.